## Grundformeln Elektrotechnik und Elektronik

Querschnittsberechnung von eindrähtigem Rundleiter q =  $\frac{D^2 \cdot \pi}{4}$  oder  $D^2 \cdot 0.7854$ Querschnittsberechnung von Litzenleiter q =  $\frac{d^2 \cdot \pi}{4}$  · n oder  $d^2 \cdot 0.7854$  · n Durchmesserberechnung von eindrahtigem Leiterquerschnitt D =  $\sqrt{\frac{q \cdot 4}{\pi}}$  oder  $\sqrt{q \cdot 1,2732}$ Durchmesserberechnung von Litzenleiter  $D = \sqrt{1,34 \cdot n} \cdot d$  $q =$  Leiterquerschnitt (mm<sup>2</sup>) D = Leiter-Ø (mm) d = Einzeldraht-Ø (mm) n = Anzahl der Drähte Leiterwiderstand R  $= \frac{1}{\kappa \cdot q}$  oder  $\frac{\rho \cdot 1}{q}$ R schleife  $= \frac{2 \cdot 1}{\kappa \cdot q}$  oder  $\frac{2 \cdot 1 \cdot p}{q}$ R = elektr. Gleichstrom-Widerstand (Ohm) R <sub>Schleife</sub> = Widerstand einer Hin- und Rückleitung q = Leiterquerschnitt (mm2 oder q mm) κ (Kappa) = Leitfähigkeit<br>ρ (Rho) = Spez. Widerstand (ρ =  $\frac{1}{\kappa}$ )<br>| = Leiterlänge (m) Ohmsches Gesetz Die Stromstärke (I) ist proportional der Spannung (U) und umgekehrt proportional dem Widerstand (R)  $I = \frac{U}{R} R = \frac{U}{I}$   $U = I \cdot R$ I = Stromstärke (Ampere – A)  $R =$  elektr. Widerstand ( $\Omega$ ) U = elektr. Spannung (V) Leitwert G =  $\frac{1}{R}$  1S =  $\frac{1}{1 \Omega}$  oder 1 µ S =  $\frac{1}{1 M \Omega}$ S (Siemens) = Reziprokwert eines Widerstandes bezeichnet man als Leitwert Seine Einheit ist 1 Siemens = 1/Ohm G = elektrischer Leitwert Betriebskapazität • Einleiter gegen Erde  $C_B = \frac{\xi r \cdot 10^3}{18 \ln \frac{Di}{d}}$  (nF/km oder pF/m) • Ungeschirmtes, symmetrisches Leiterpaar  $C_B = \frac{\xi r \cdot 10^3}{36 \ln \frac{2a}{d}}$  (nF/km oder pF/m) • Koaxiales Leiterpaar  $C_{\text{B}} = \frac{\xi \text{r} \cdot 10^3}{18 \ln \frac{\text{Di}}{d}}$  (nF/km oder pF/m) • Geschirmtes, symmetrisches Leiterpaar  $C_{\rm B} = \frac{\xi \Gamma \cdot 10^3}{2 \pi \Gamma^2 \Gamma^2}$  (nF/km oder pF/m)  $36 \ln \frac{2a}{d} \cdot \frac{(Da^2 - a^2)}{(Da^2 - a^2)}$ Di = Außen-Ø über Einzelader (mm) Da = Außen-Ø über Gesamtadern (mm) d = Leiter-Ø (mm) a = Abstand zwischen Leitermitte zu Leitermitte Induktivität aus parallelen Leitern für niedrige Frequenzen  $L = 0.4$  (ln  $\frac{Da}{r}$  + 0,25) mH/km  $r = 0,4$  (ii)  $\frac{1}{r}$ für hohe Frequenzen L =  $0,4$  (ln  $\frac{Da}{r}$  + 0) mH/km <sup>r</sup> Induktivität bei koaxialen Leitungen bei hohen Frequenzen L =  $0.2$  (ln  $\frac{Da}{r}$  + 0) mH/km  $L = 0.2$  km  $\frac{1}{L} + 0.7$  m  $\frac{1}{K}$ <br>Da = Abstand – Leitermitte zu Leitermitte r = Radius des Leiters r = relative Dielektrizitätskonstante Wellenwiderstand (Z) für koaxiale Leitung  $Z = \frac{60}{\sqrt{}} \cdot \ln \frac{D}{\sqrt{}}$  ( $\Omega$ )  $\sqrt{\xi}$ r d D = Durchmesser über Isolierung d = Leiter-Ø für Fernmeldekabel für niedrige Frequenz Für niedrige Frequenz  $Z = \sqrt{\frac{R}{\omega C}} (\Omega) \cdot \tan \varphi = 1, \varphi = 45^{\circ}$ für hohe Frequenz  $\sqrt{\frac{L}{C}}$  $(\Omega)$  $R = Widerstand (\Omega/km)$  C L = Induktivität (mH/km) C = Kapazität (nF/km)  $\omega = 2 \pi f$ Wellenlänge  $\lambda = \frac{V}{C}$  <sup>f</sup>  $\lambda$  = Wellenlänge V = Ausbreitungsgeschwindigkeit (Lichtgeschwindigkeit: 300 000 km/s) f = Frequenz Einheiten Neper (N), Dezibel (dB) und Bel (B)  $1 Np = 8,686 dB$ 1 dB = 0,1151 Np =  $\frac{1}{10}$ Bel  $1$  Bel = 10 dB = 1,1513 Np Werkstoff | Leitfähigkeit | Spez. Widerstand  $\frac{m}{1.002}$   $\frac{\Omega \cdot m m^2}{m}$  $\frac{11}{\Omega \cdot \text{mm}^2}$ Kupfer | 58,00 | 0,01724 Aluminium 33,00 | 0,0303 Silber | 62,00 | 0,1613 Eisen 7,70 0,1299 Konstantan | 2,00 | 0,50 Reihenschaltung von Widerständen:  $R = R_1 + R_2 + R_3 + ... + R_n$ Kapazitäten:  $\frac{1}{C} + \frac{1}{C_1} + \frac{1}{C_2} + \frac{1}{C_3} + ... + \frac{1}{C_n}$ Induktivitäten:  $L = L_1 + L_2 + L_3 + ... + L_n$ Parallelschaltungen von $\textbf{W}$ iderständen:  $\quad$  R =  $\frac{1}{\mathsf{R}_1}$ +  $\frac{1}{\mathsf{R}_2}$ +  $\frac{1}{\mathsf{R}_3}$  + ...  $\frac{1}{\mathsf{R}_n}$ Kapazitäten:  $C = C_1 + C_2 + C_3 + ... C_n$ Induktivitäten:  $L = \frac{1}{L_1} + \frac{1}{L_2} + \frac{1}{L_3} + ... + \frac{1}{L_n}$ Ersatzwiderstand von 2 parallelgeschalteten Widerständen  $R = \frac{R_1 \cdot R_2}{R_1 + R_2}$ **Betriebskapazität (C)**<br>• koaxialen Leitung  $C = \frac{\xi r \cdot 10^3}{18 \cdot \ln \frac{Da}{d}}$  (nF/km) • parallel Leitung  $\frac{C}{36} = \frac{\xi r \cdot 10^3}{36 \cdot \ln \frac{Da}{d}}$  (nF/km) • parallel Lellurig 756 · In • geschirmtes, symmetrisches Leiterpaar  $C_B = \frac{\xi r \cdot 10^3}{r^2}$  (nF/km) 36 ln  $\frac{2a}{d} \cdot \frac{(Da^2 - a^2)}{(Da^2 - a^2)}$ Da = Außen-Ø über Isolierung Ds = Durchmesser über Schirm d = Leiterdurchmesser a = Abstand zwischen zwei Adern – Leitermitte zu Leitermitte  $\xi$  = Dielektrizitätskonstante  $(Da^2 - a^2)$  $\frac{(Da^2 - a^2)}{(Da^2 - a^2)}$ 

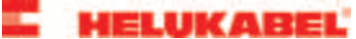